Introduction to Designing Adaptive Trials: MAMS and Platform Trials

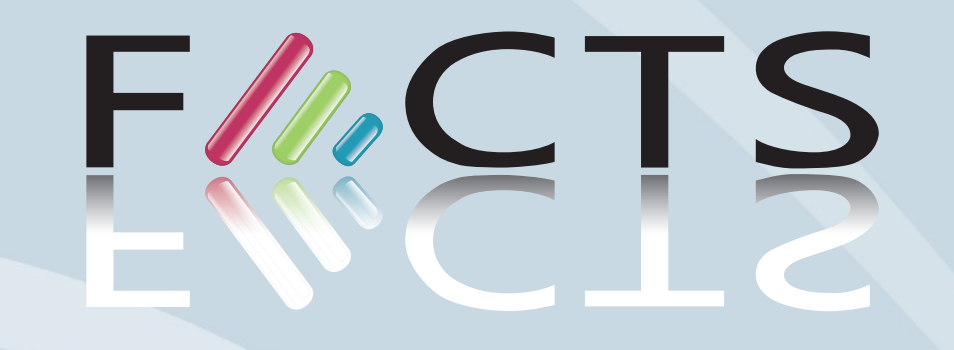

# **Berry Consultants**<br>
Statistical Innovation

# **Outline**

- The Basics
- FACTS implementation
- Advanced Topics
- Regulatory

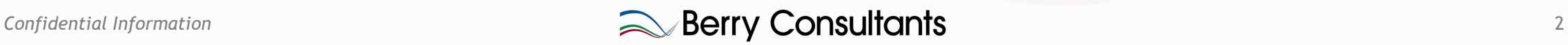

### What is a MAMS Trial?

- It would be nice if the answer was simpler and clearer cut than it is.
- The title is appealing but a bit vague, so MAMS can be taken to mean any trial with multiple stages (a.k.a. interims) and multiple arms.
	- Dose finding
	- Multi-arm phase 3
	- Umbrella trials
	- Platform trials
- BUT if we look at the original paper and the R package the term could be confined to:
	- Frequentist, Confirmatory (Type-1 FWER is controlled)
	- Multi-arm trials with multiple interims (fixed number of arms)
	- Where multiple arms might be declared successful

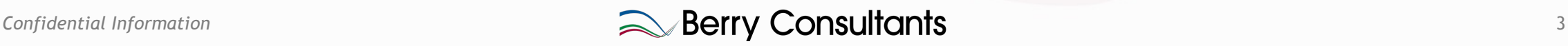

# Th[e star](https://ideas.repec.org/c/boc/bocode/s457931.html)[t of MAMS Tr](https://ideas.repec.org/s/boc/bocode.html)[ial?](https://ideas.repec.org/c/boc/bocode/s457931.html)

- The landmark MAMS / Platform Trials are:
	- STAMPEDE testing multiple treatments in prostate cancer. Started as [morphed into a platform trial in 2010.](https://doi.org/10.18637/jss.v088.i04)
	- I-SPY 2 testing multiple treatments in neo-adjuvant breast cancer,, platform trial from the outset started started started started started started started started started started started started started started started s in 2010.
- The first MAMS paper & tool was:
	- Patrick Royston & Daniel Bratton & Babak Choodari-Oskooei & Freder "NSTAGE: Stata module for multi-arm, multi-stage (MAMS) trial des **outcomes," Statistical Software Components S457931, Boston Colleg** Apr 2023. First published 2009.
- Other tools include:
	- The R Package "MAMS" released in 2019. Jaki, T., Pallmann, P., & Ma for Designing Multi-Arm Multi-Stage Clinical Trials. Journal of Statist https://doi.org/10.18637/jss.v088.i04
	- East V6.4 (2016) had a limited MAMS option
	- ADDPLAN Classic 6.1.1 (2014) has a "Multiple Comparison" module th
	- FACTS V7.0 include a Platform Trial simulator.

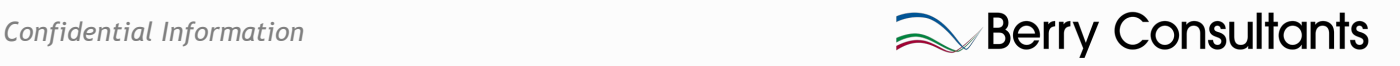

### Using the "MAMS" R package

- A trial to test 5 treatments against control  $(K=5)$ , with 2 interims (so 3 stages, J=3)
	- One sided alpha 0.025
	- Power 0.9
	- Equal allocation to the treatment arms in each stage (r=1:3), allocate 2x to control compared to any treatment  $(0= c(2,4,6))$
	- Power the trial for a response to treatment of 1pt and to control of 0pt with and sd of 2.  $(delta=1, delta=0, sd=2).$
	- This means we have to set to null the default mechanism for defining the expected success which is to specify a target and minimum probability for a patient that their response to the treatment would be better than their response on control (p=NULL, p0=NULL)
	- We set the upper and lower boundaries to O'Brien Fleming (ushape="obf", lshape="obf")

 $m.$ obf <- mams(K=5, J=3, alpha=0.025, power=0.9, r=1:3,  $r0=c(2, 4, 6)$ , delta=1, delta0=0, sd=2, p=NULL, p0=NULL, ushape="obf", lshape="obf")

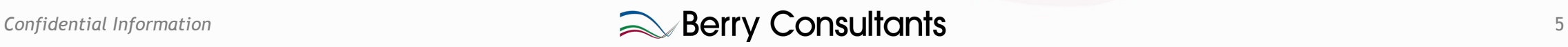

# Resulting Design:

• Takes a couple of minutes to complete

**> m.obf**

**Design parameters for a 3 stage trial with 5 treatments**

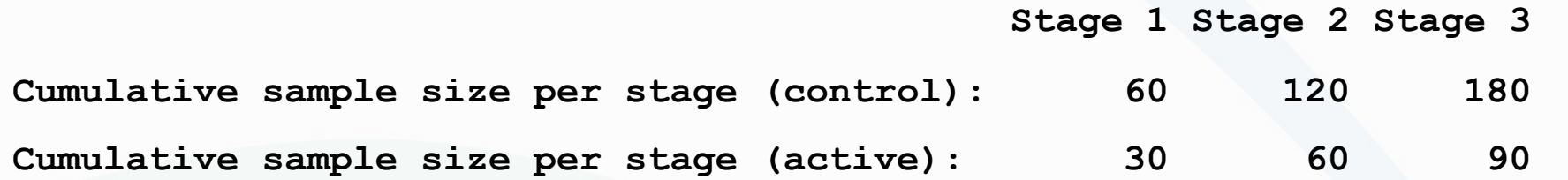

**Maximum total sample size: 630** 

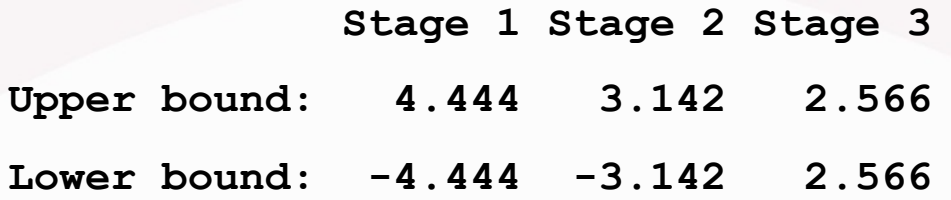

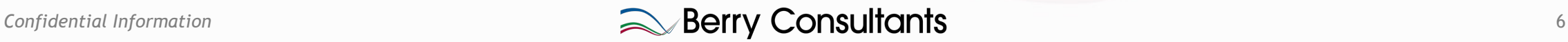

#### Need to simulate to get OCs

- Call mams.sim() to run the simulations
	- Run 10,000 simulations (nsim=10000)
	- Supply a matrix with the number of subjects in each arm at each stage (nMat=t(m.obf\$n \* m.obf\$rMat))
	- Pass in the upper and lower bounds from the degign (u=m.obf\$u, l=m.obf\$l)
	- Define the result with a delta and sd, not probability of better response (pv=NULL, delta=c(0, 0.2, 0.4, 0.6, 1), sd=1)
	- Specify the arms to test for significance (ptest=1:5)

> m.obf.sim.null <- mams.sim(nsim=10000, nMat=t(m.obf\$n \* m.obf\$rMat), u=m.obf\$u,  $l = m.$ obf\$l,  $pv = NULL$ ,  $deltav = c(0, 0, 0, 0, 0)$ ,  $sd = 2$ ,  $ptest = 1:5$ )

> m.obf.sim.lfc <- mams.sim(nsim=10000, nMat=t(m.obf\$n \* m.obf\$rMat), u=m.obf\$u,  $l = m.$ obf\$l,  $pv = NULL$ , deltav=c(0, 0, 0, 0, 1), sd=2,  $ptest = 1:5$ )

 $>$  m.obf.sim.alt  $<-$  mams.sim(nsim=10000, nMat=t(m.obf\$n  $*$  m.obf\$rMat), u=m.obf\$u, l=m.obf\$l, pv=NULL, deltav=c(0, 0.2, 0.4, 0.6, 1), sd=2, ptest=1:5)

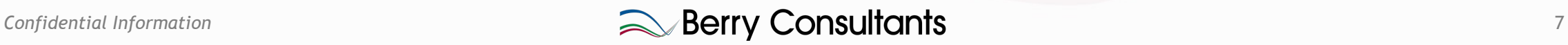

#### Results

#### **> m.obf.sim.null**

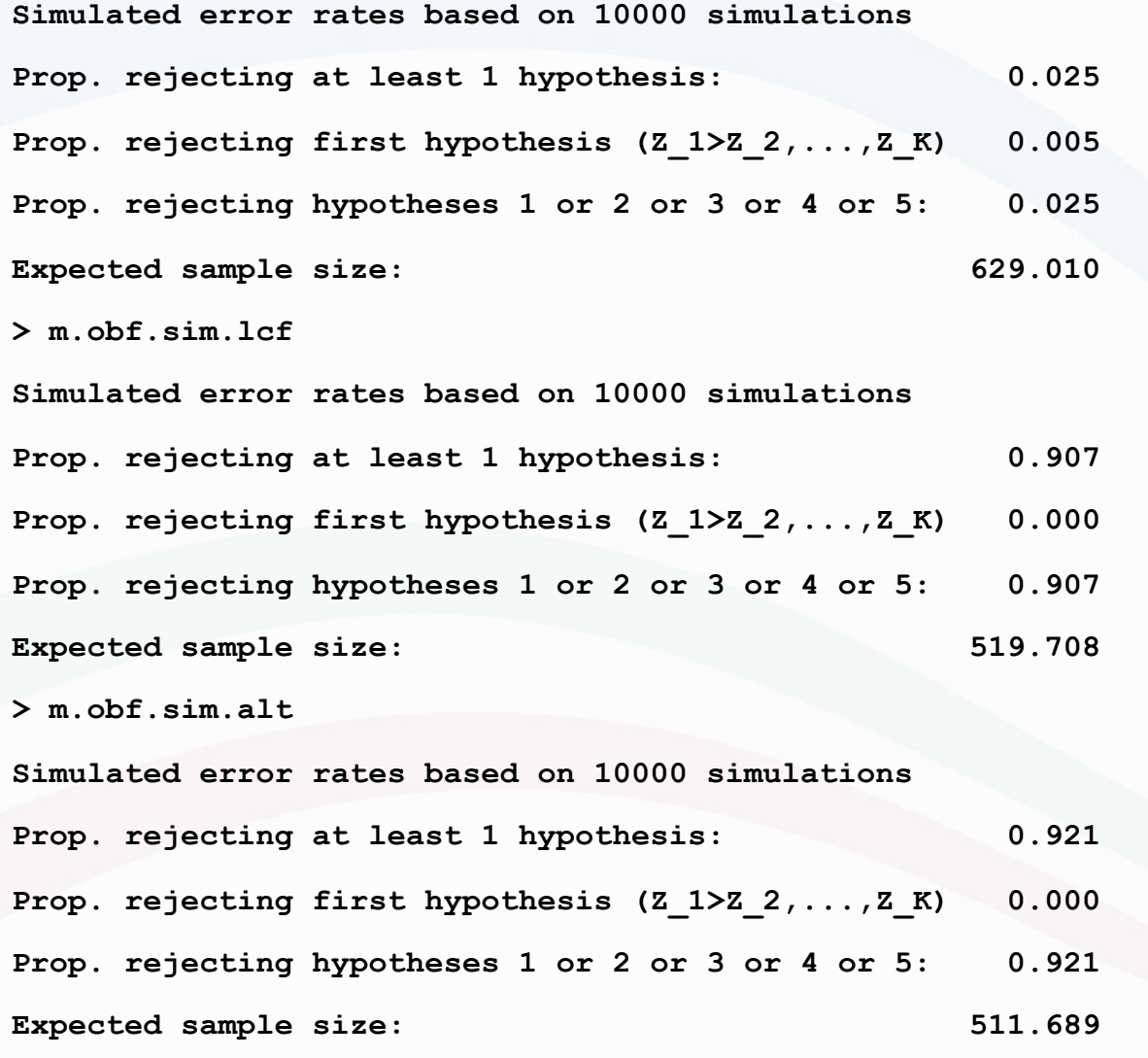

Confidential Information 88

#### **Observations**

- Effectively no early stopping under the Null, (maxN=630, ASNH0=629) (\*This is odd, ASNH0 is hardly reduced at all, the package has an odd interpretation of OBF bounds for futility.)
- Type 1 error well controlled
- Power is ~0.90 as required
- Sample size under this alternate is 520 c/w max of 630 (\*This too is odd, this is quite a reduction c/w Null, stopping whole study when one arm successful? Having one successful arm increasing type-1 error in other arms?
- Normal 2 arm GS would have maximum N of 180, ASN0 of 114.5 and ASNH1 of 140. To run 5 of these would have max N 900, ASN0 of 572.5, ASNH1 700 (all effective)

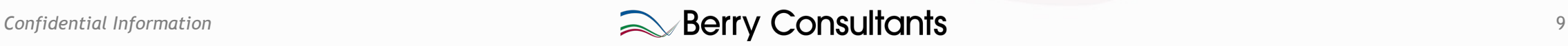

# Limitations of the package

- OK computing boundaries & sample size for 3 stages (~2 minutes).
- To compute boundaries & sample size for 4 stages takes ~2 hours.
- To compute boundaries for 5 stage will take days. The documentation does warn of this. EAST uses an approximation that avoids this problem.
- The boundary options are very limited: O'Brien Fleming, Triangular and Pocock, user specified boundaries use a formulation that I find unusual and awkward to work with: supply the ratio of the test statistic at the different boundaries e.g.

```
• ushape = function(x) return(x:1)
              Stage 1 Stage 2 Stage 3
• Upper bound: 6.125 4.084 2.042
```
- Would have preferred to be able to specify Alpha and Beta spend
- No individual simulation results, and v limited OCs in particular: no probability to reject H0 by arm & and no break down of probability of stopping at each interim by arm.

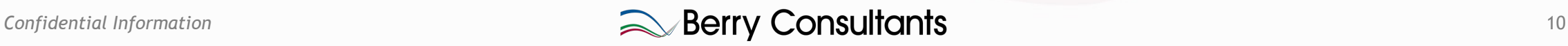

## Usual Complaint

• As is all too often in Group Sequential stats packages the s/w is misleading about the expected sample size because it fails to ask for time to endpoint and accrual rate and doesn't even warn of the problem.

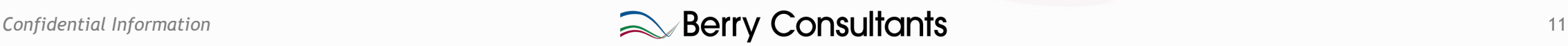

### ADDPLAN

- As the MAMS paper that accompanies the MAMS R package, ADDPLNA has an "MC" module that will allow us to design multarm, multi-stage trials.
- How does it compare?

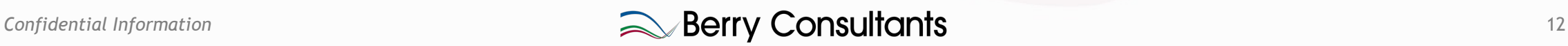

### Sample Size

- ADDPLAN doesn't provide a sample size calculation for the Multiple Comparison case (if we select arms at an interim – which the MC module allows - there is no closed form sample size calculation).
- So we start by sample sizing the 2 arm case…

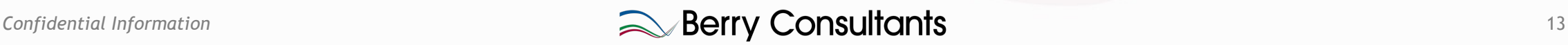

#### Simple GS for initial sample size

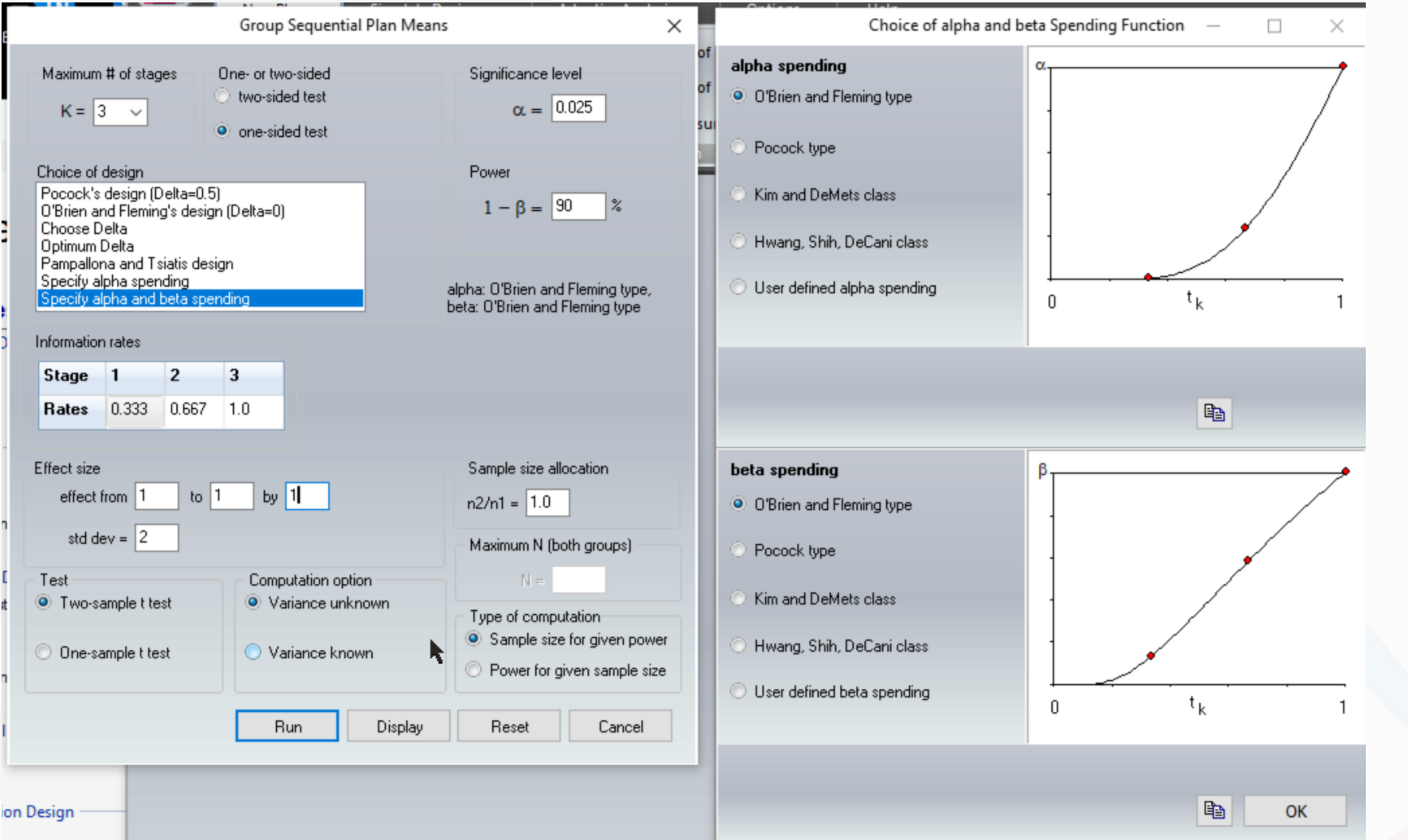

3 stages Alpha 0.025 Power 0.9 Alpha and beta spending stopping, using "OBF like" boundaries. Equal allocation Just look sample size for effect size of 1 with SD of 2.

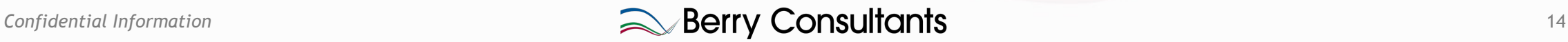

#### Resulting Design and sample size

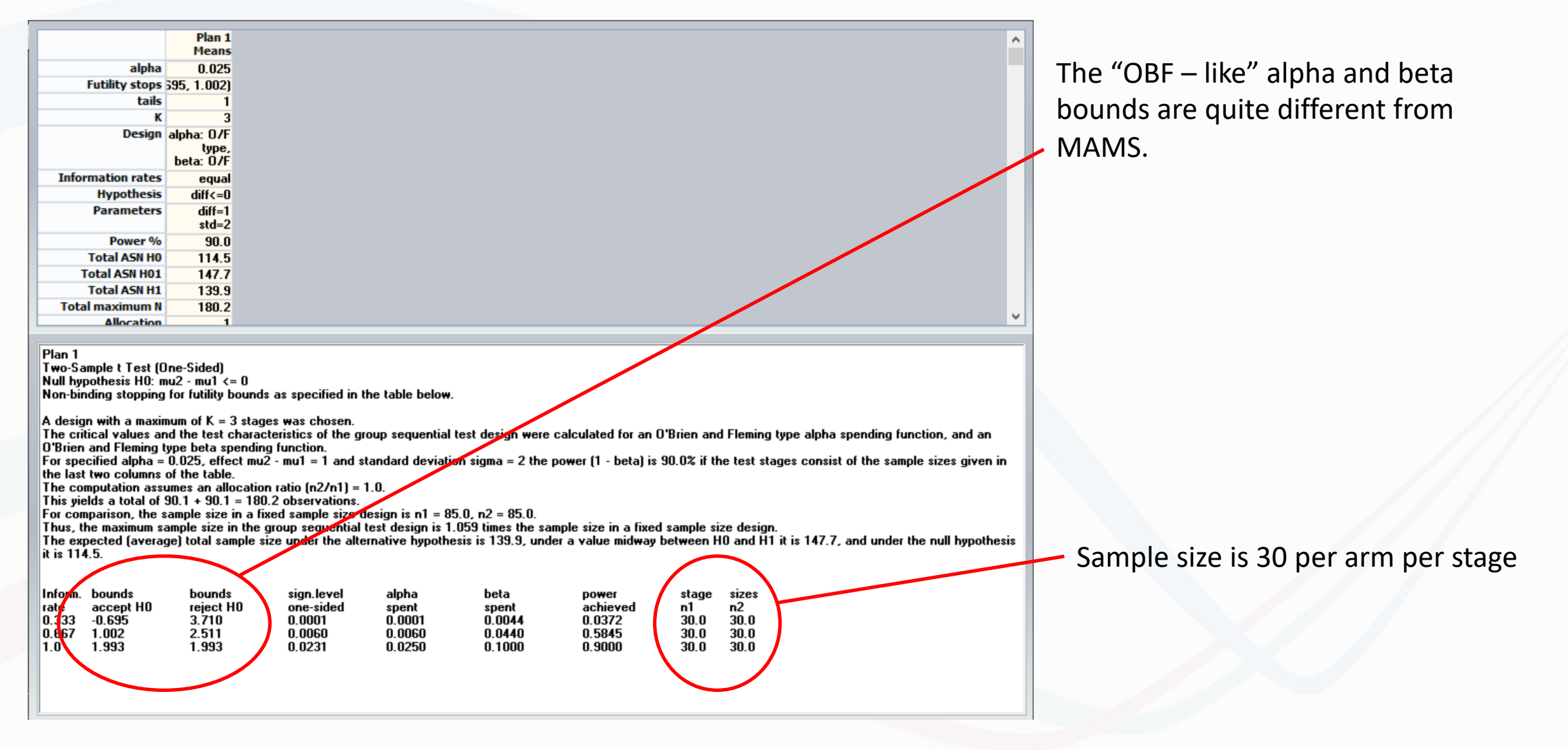

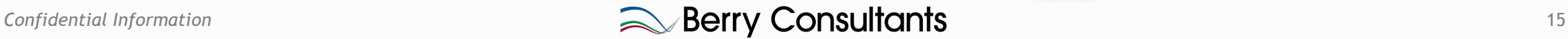

#### Now we can enter our initial MC design

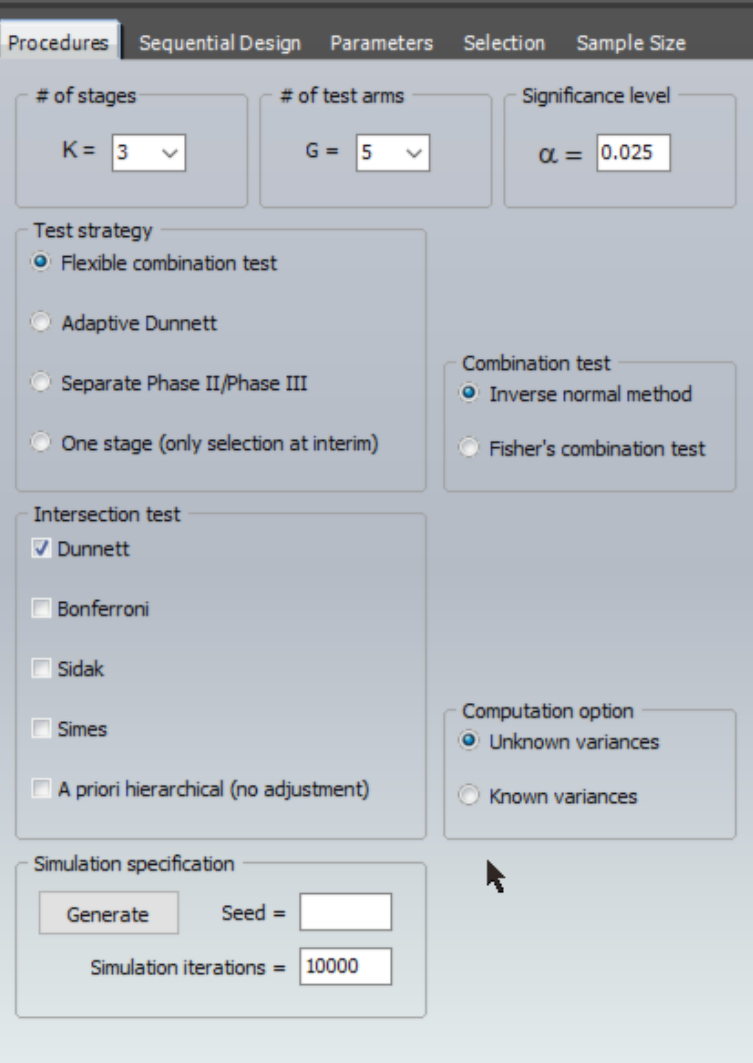

3 stages 5 treatment arms Alpha 0.025 Use Flexible combination test using inverse Normal across the stages Use Dunnett adjustment for multiplicity from multiple arms. Unknown variance

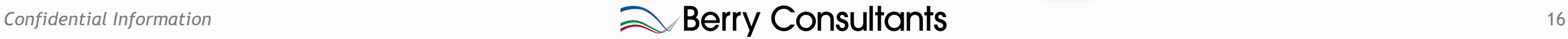

#### Boundaries

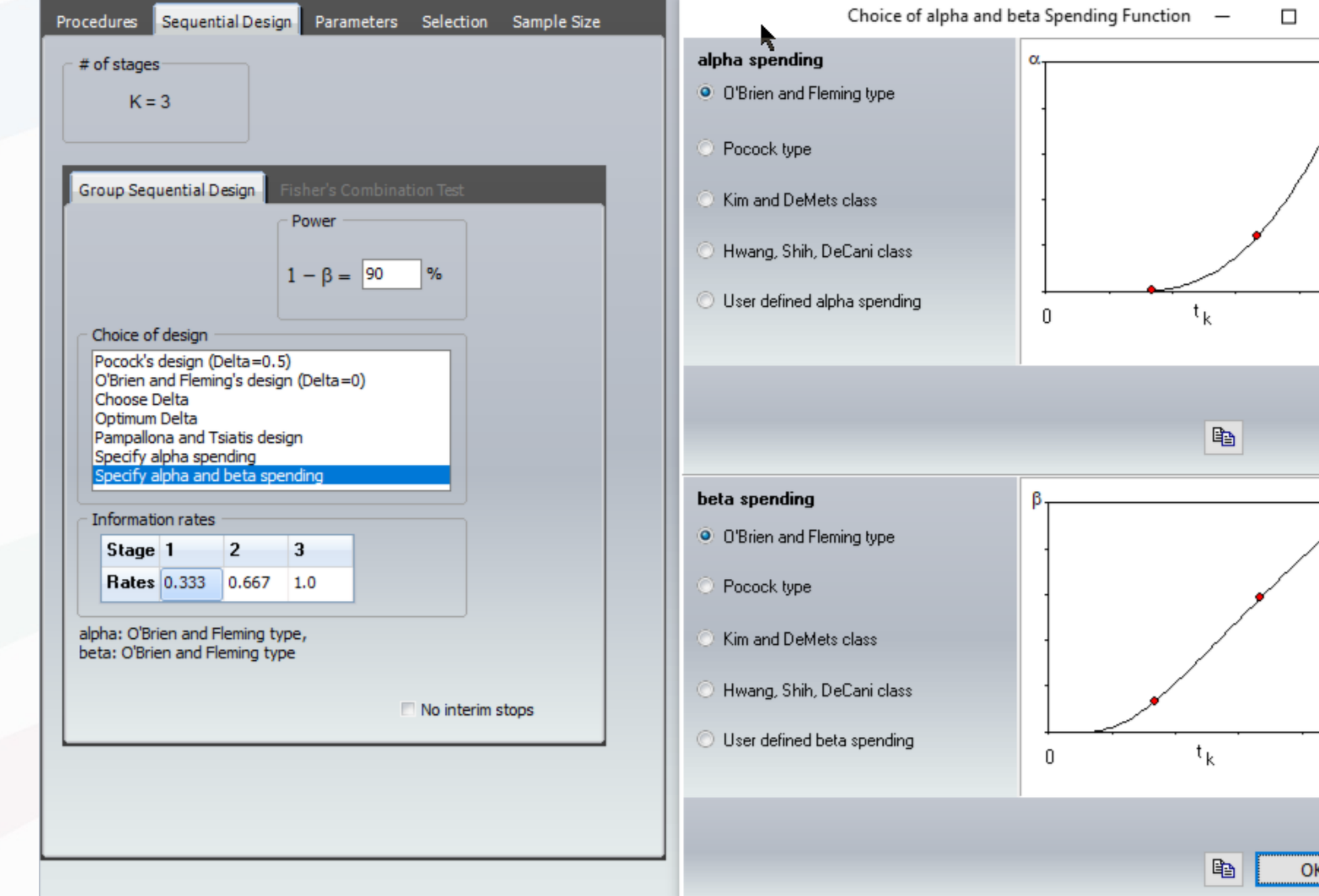

We retain the "OBF like" Alpha and Beta spending boundaries.

 $\times$ 

 $\mathbf{1}$ 

 $OK$ 

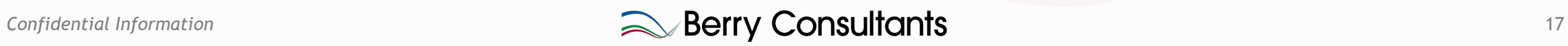

#### Simulation parameters

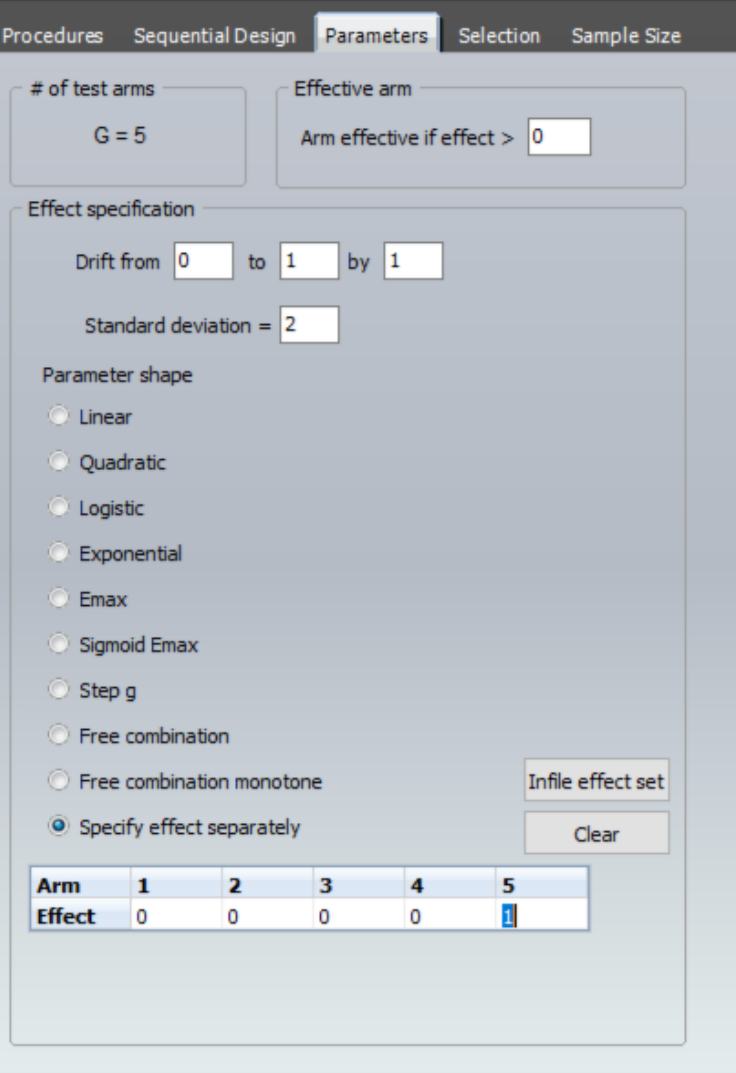

Rather than use a model, we specify the response to simulate per arm, and variously specify:

0 0 0 0 0 0 0 0 0 1 0 0.2 0.4 0.6 1

As our Null, LFC and Alt scenarios

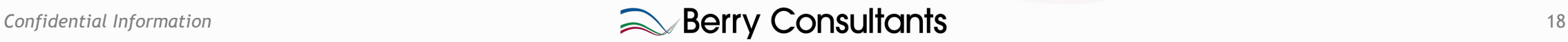

#### Selection Rule

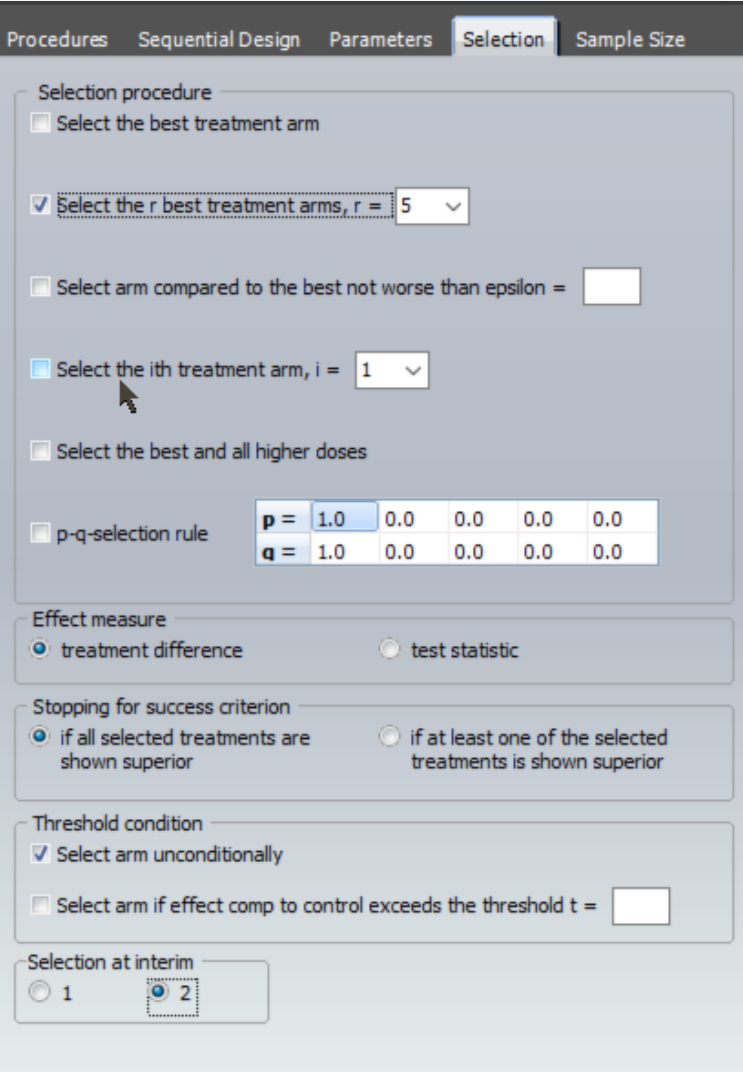

We don't want to select arms, only stop them early individually for success or futility.

So we simply set the "select the best" rule to select the 5 best, i.e. all arms.

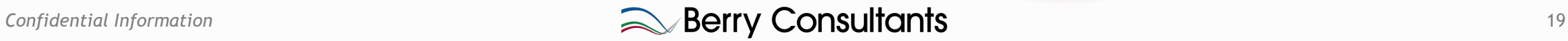

#### Sample size

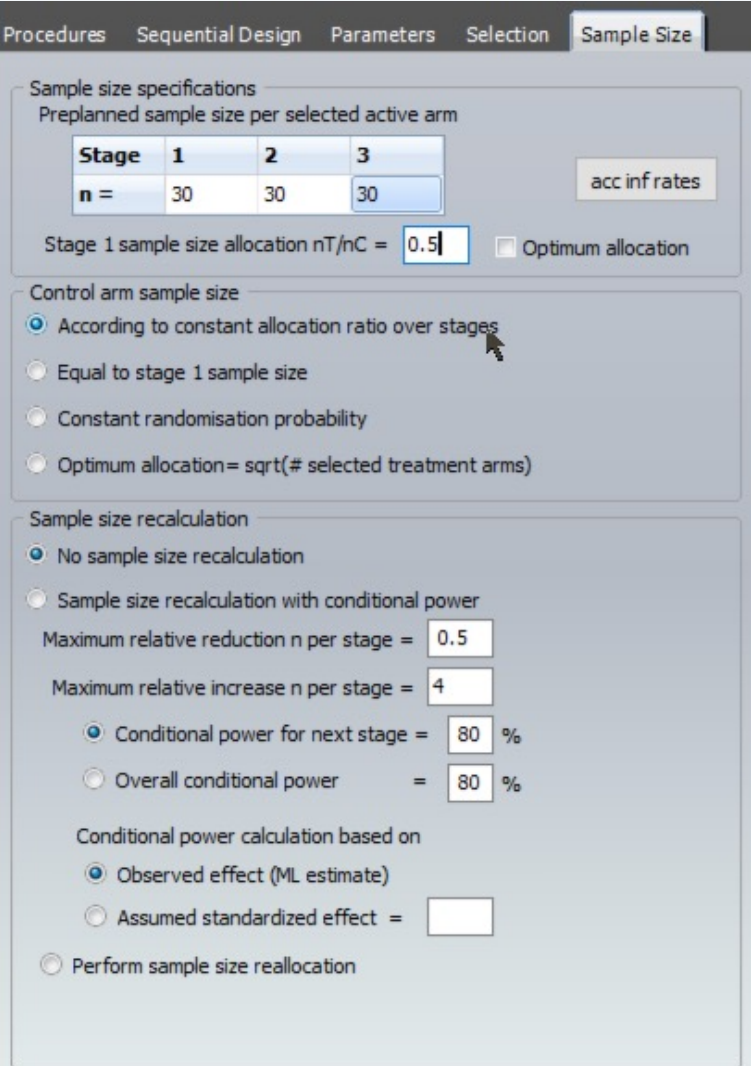

Set the sample size to 30 per active arm per stage. Set the treatment/control allocation ratio to 0.5 So we get 2:1:1:1:1:1 allocation No sample size re-assessment

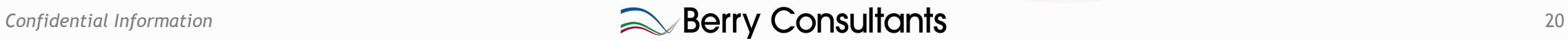

#### Results – power.

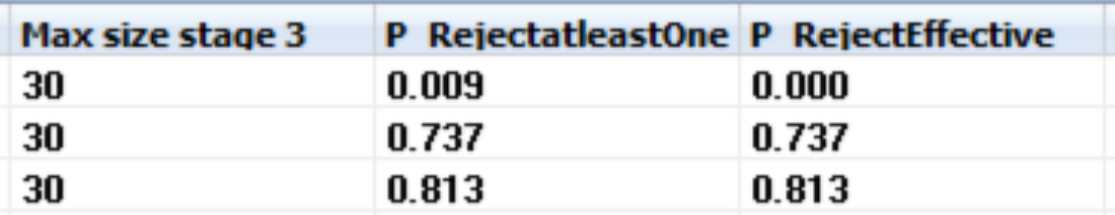

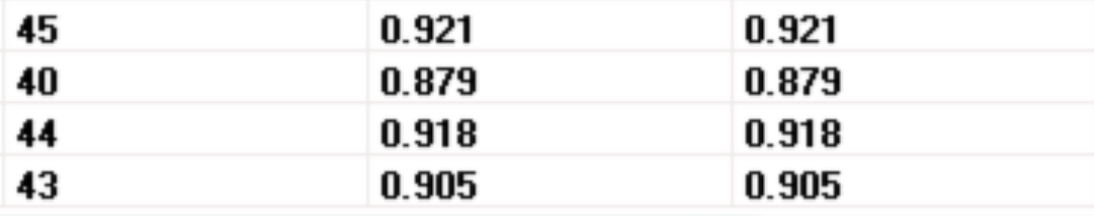

Top line is Null Second Line is LFC "Least Favourable Configuration" (Dunnett) one arm has a response of the alternate (1 in our case) and all the others are Null. Third line is mixed alternate (0, 0.2, 0.4, 0.6, 1) Type-1 error is over controlled at 0.009. Power in LFC is 0.737.

Try simulating LFC at sample sizes of 45, 40, 44, 43.

At 43 per active arm, per stage we get power of ~0.9

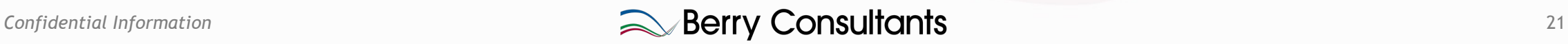

#### Simulating at new sample size

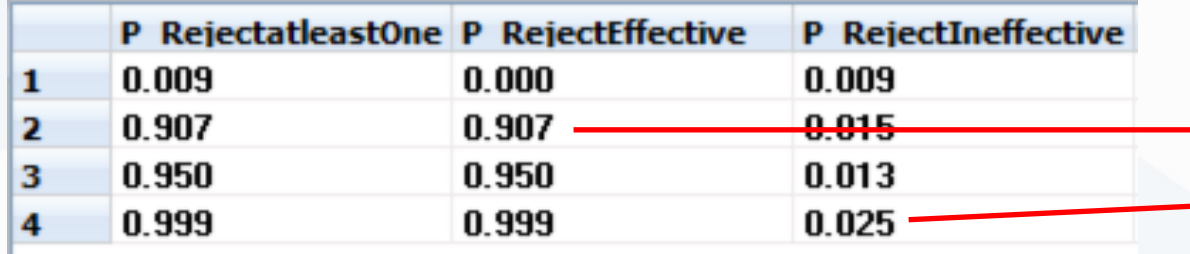

Scenarios are: Null, LFC, Alt, All effective but 1.

Power in the LFC is ~0.9 Type-1 error of the 1 Null arm is 0.025

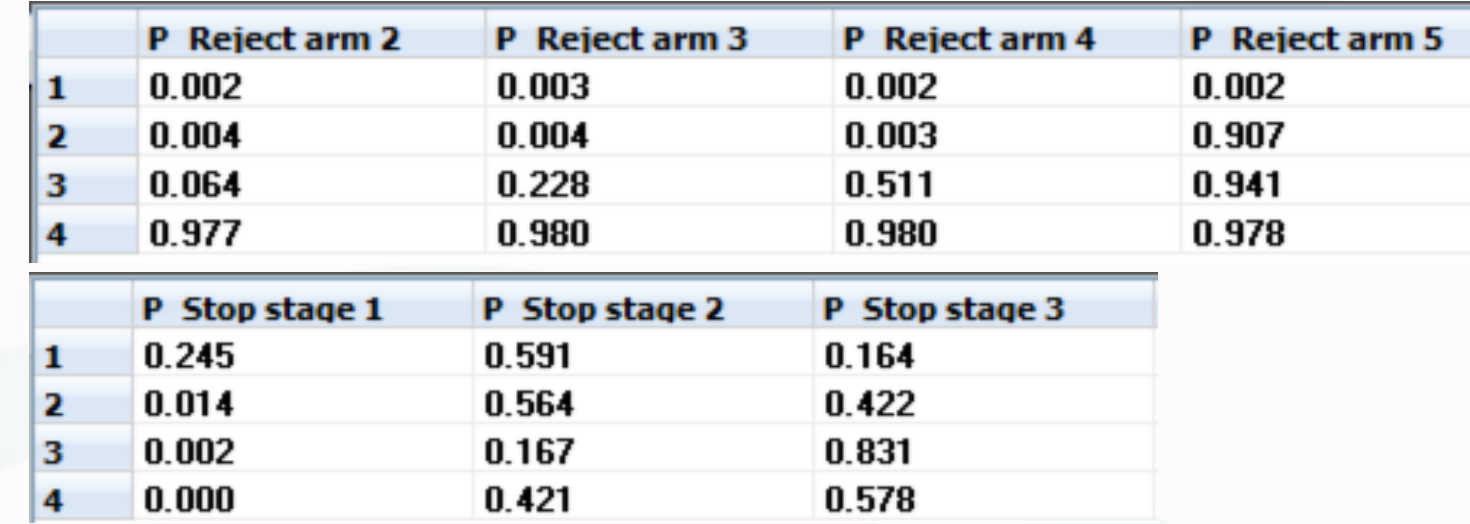

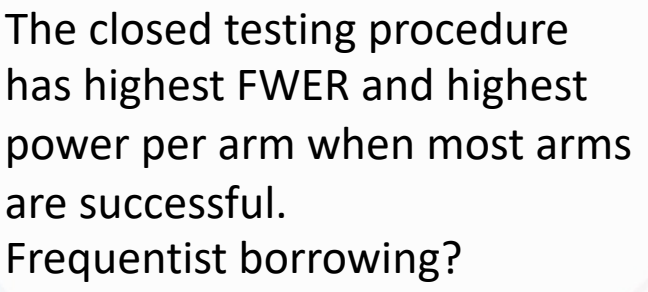

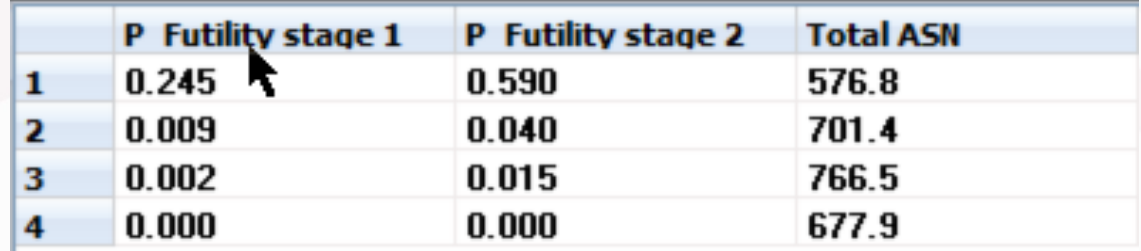

We can see that the procedure is not as powerful as the MAMS procedure and has required larger sample sizes (smaller in the Null, but only because of the odd interpretation of OBF futility boundary by the MAMS package). And higher MaxN of 803

# Simulating in FACTS

- Can we import the MAMS design into FACTS and get a better understanding of it?
- Initially we use FACTS Core...
- We need to translate the boundaries reported as test statistic, into p-values:
- $> 1-pt(4.444, 29)$
- [1] 5.925855e-05
- $> 1-pt(3.142, 29)$
- [1] 0.001923288
- $> 1-pt(2.566, 29)$
- [1] 0.007859529

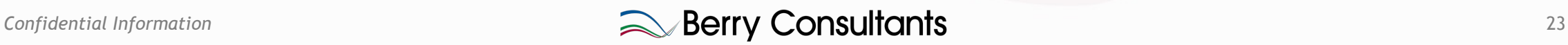

# FACTS Core simulation

- Study:
	- Adaptive Design
	- Continuous recruitment
	- Max subjects: 630
	- Higher response is subject improvement
	- Time to endpoint 0.1 weeks
- Treatment arms: control + 5 treatment arms
- Virtual Subject Response: Null, LFC, Alt
- Execution:
	- median accrual 5 per week,
	- no dropouts
- QOIs:
	- Bayesian Posterior Pr( $\theta_d > \theta_{control}$ )
	- P-value LOCF, unadjusted
	- Decision P-value at min p-value
	- Pr( $\theta_d$  >  $\theta_{control}$ ) at max prob
- Design:
	- Independent Dose Model
	- Bayes prior for all doses N(0,10)
	- Prior for sigma IG(2, 1)
- Allocation 2:1:1:1:1:1
- Interims at 210 and 420 opportunity to complete

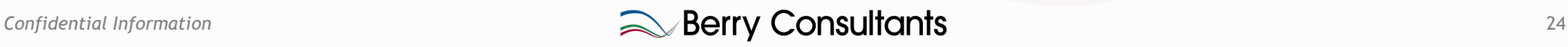

# Stopping thresholds from MAMS

• We'll start using the MAMS thresholds converted to p-values

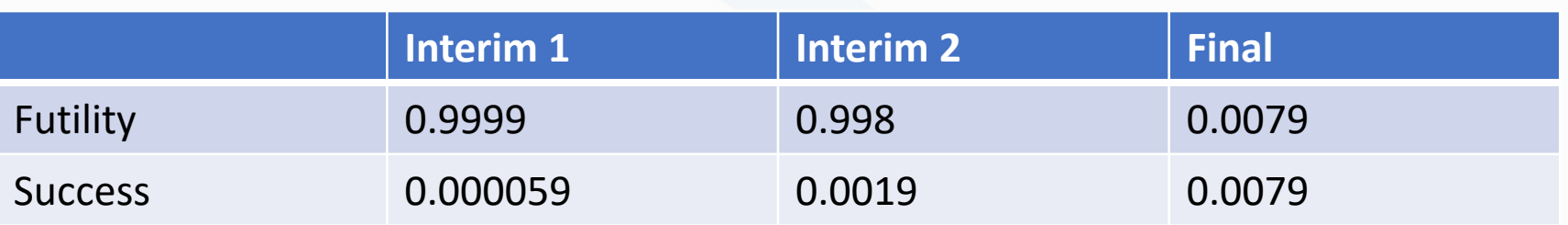

Combined success 0.0381 in the Null, too high! And as already noted there is no early futility stopping. Also ASN is low in the alternate - in FACTS Core when one arm is successful, the trial stops. We'll need to switch to FACTS Platform Trial sim, but we'll use FACTS Core to determine our success/futility thresholds first.

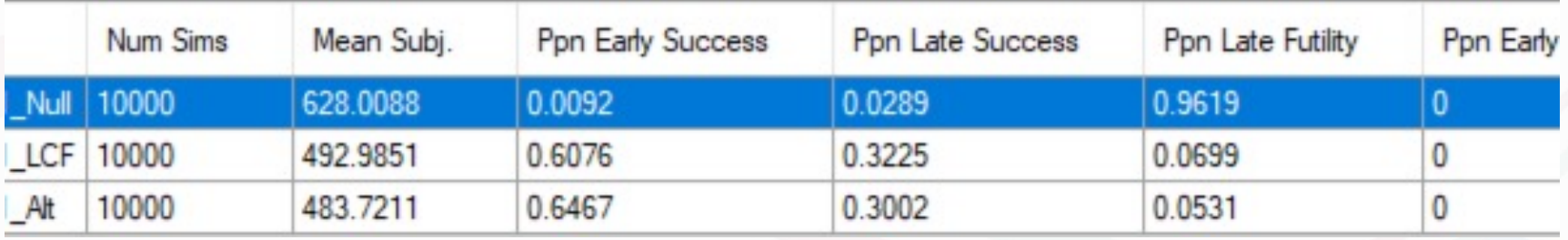

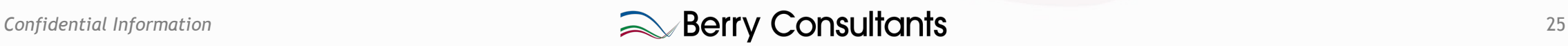

### Adjusting Final Success Criteria

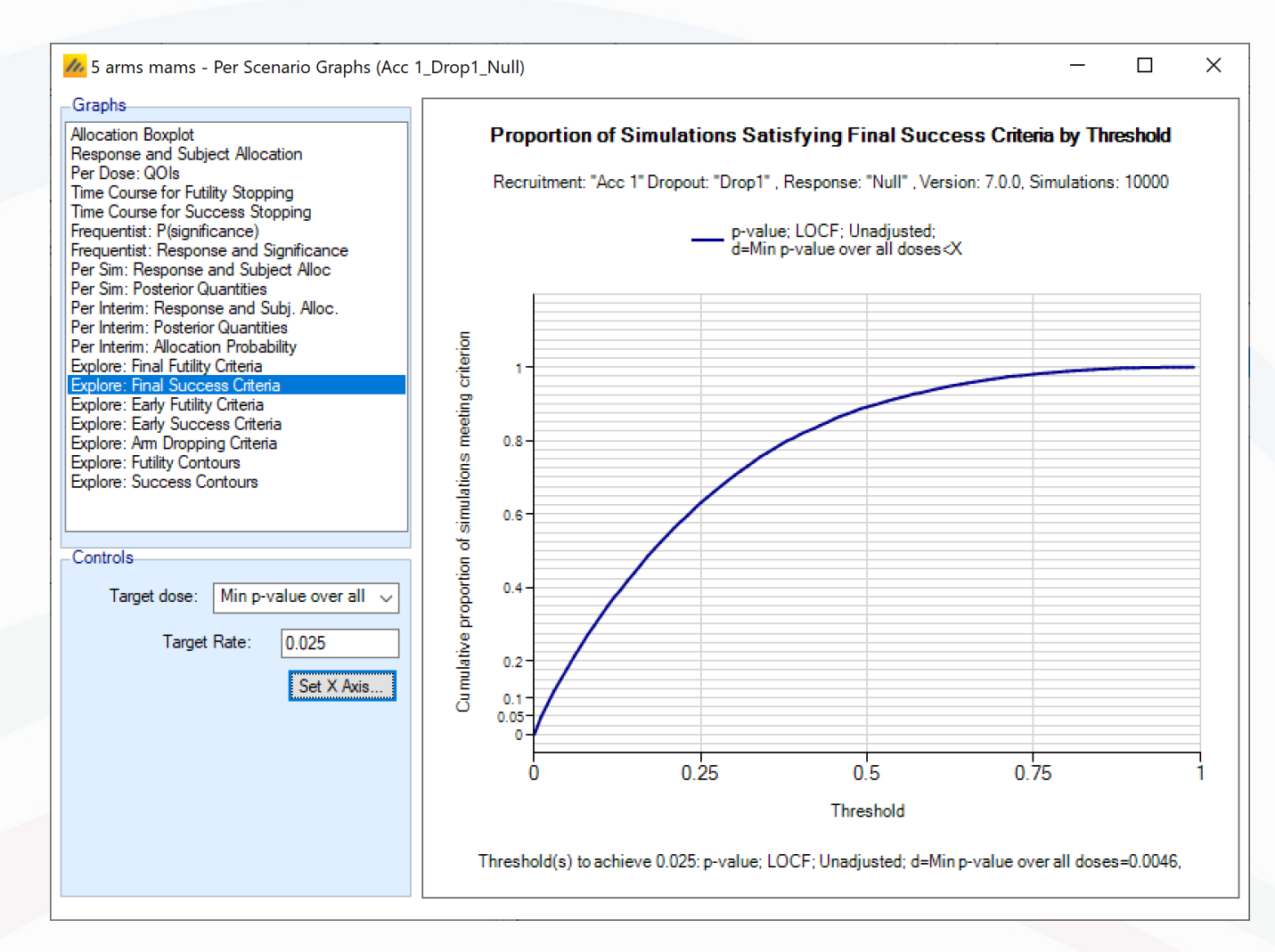

Explore: Final Success Criteria showing the Null scenario can be used to show the threshold that would limit successes to some number – here an alpha level of 0.0046 would limit (trial) success to 0.025

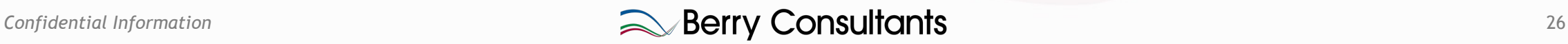

# Adjusting Early stopping criteria

- We will use Bayesian posterior  $Pr(\theta_d > \theta_{control})$
- Would like to use Bayesian Predictive Probability of success (Goldilocks trail design) but these are not currently available in FACTS PT

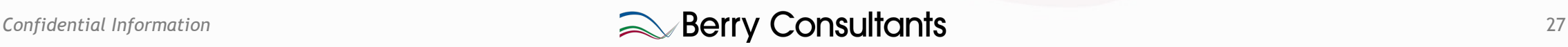

# Futility boundary interim 1

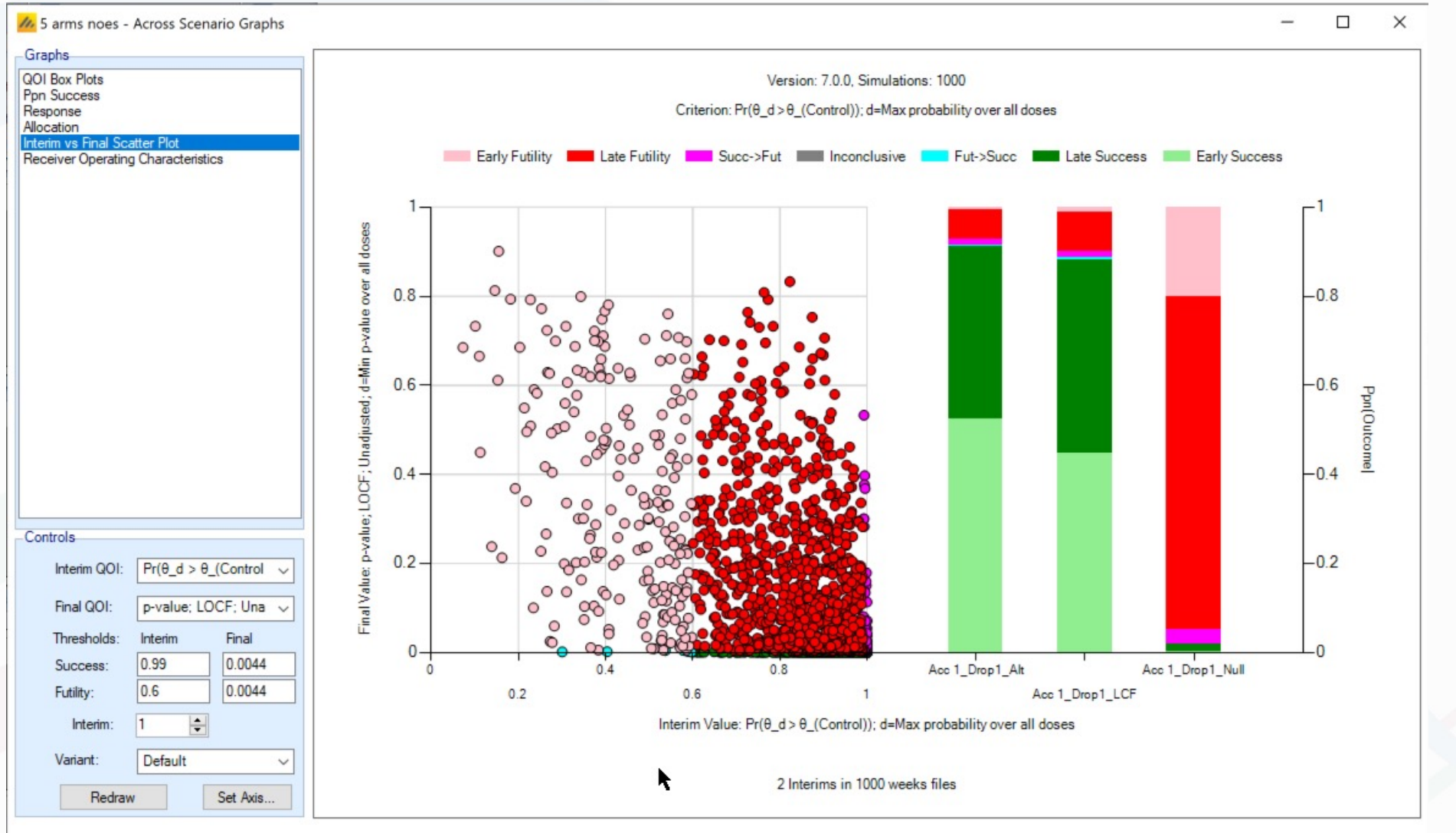

Stopping for futility at the first interim if  $Pr(\theta_d > \theta_{control}) < 0.6$ Introduces only about 0.002-3 type-2 error

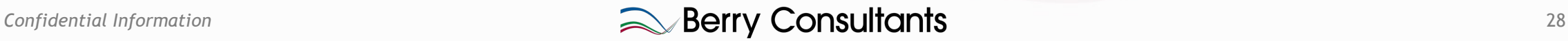

# Futility boundary interim 2

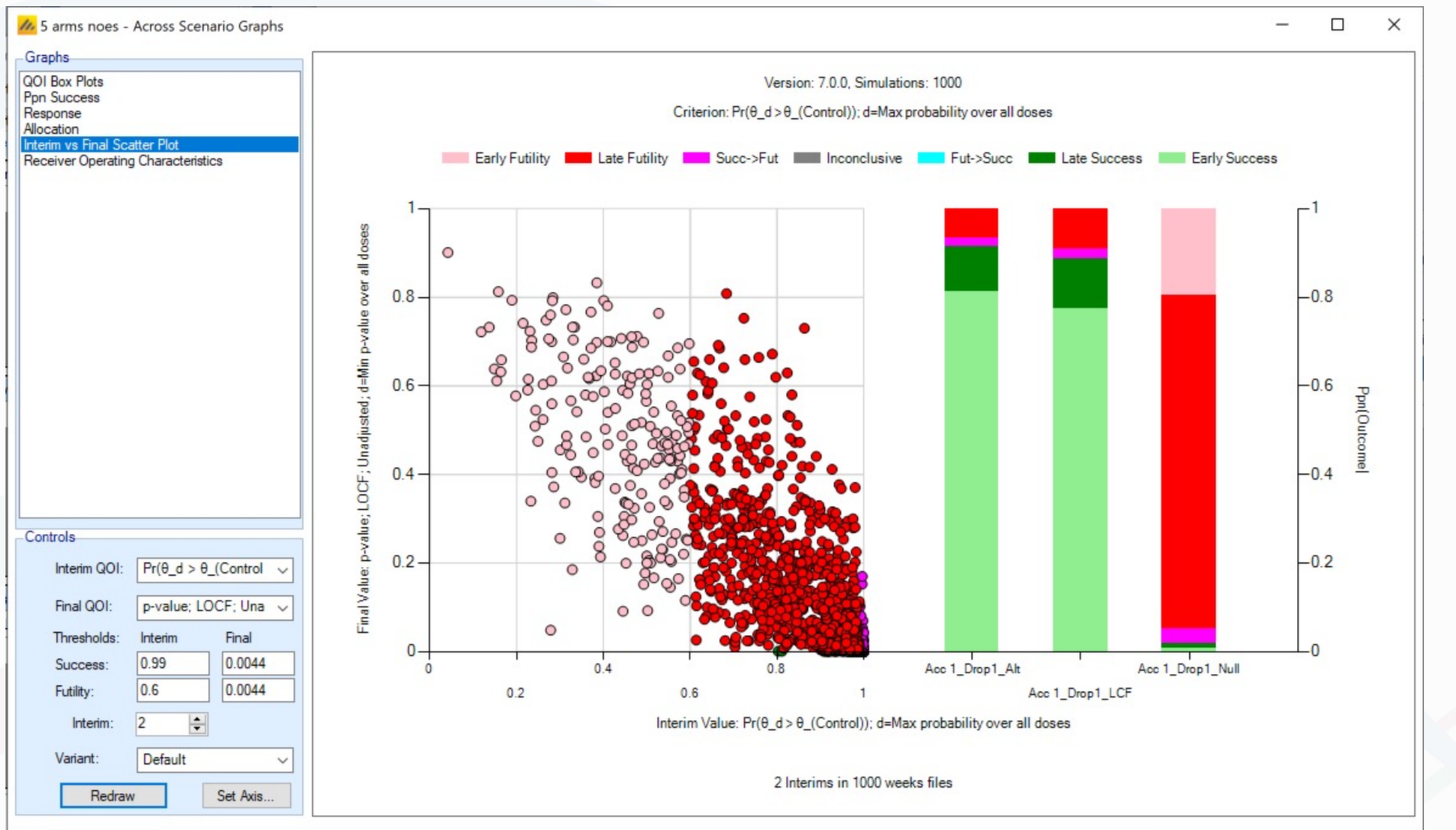

Stopping for futility at the second interim if  $Pr(\theta_d > \theta_{control}) < 0.8$ Introduces only about 0.001 type-2 error

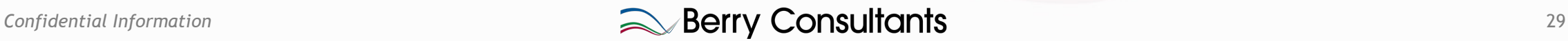

#### Success boundary interim 1

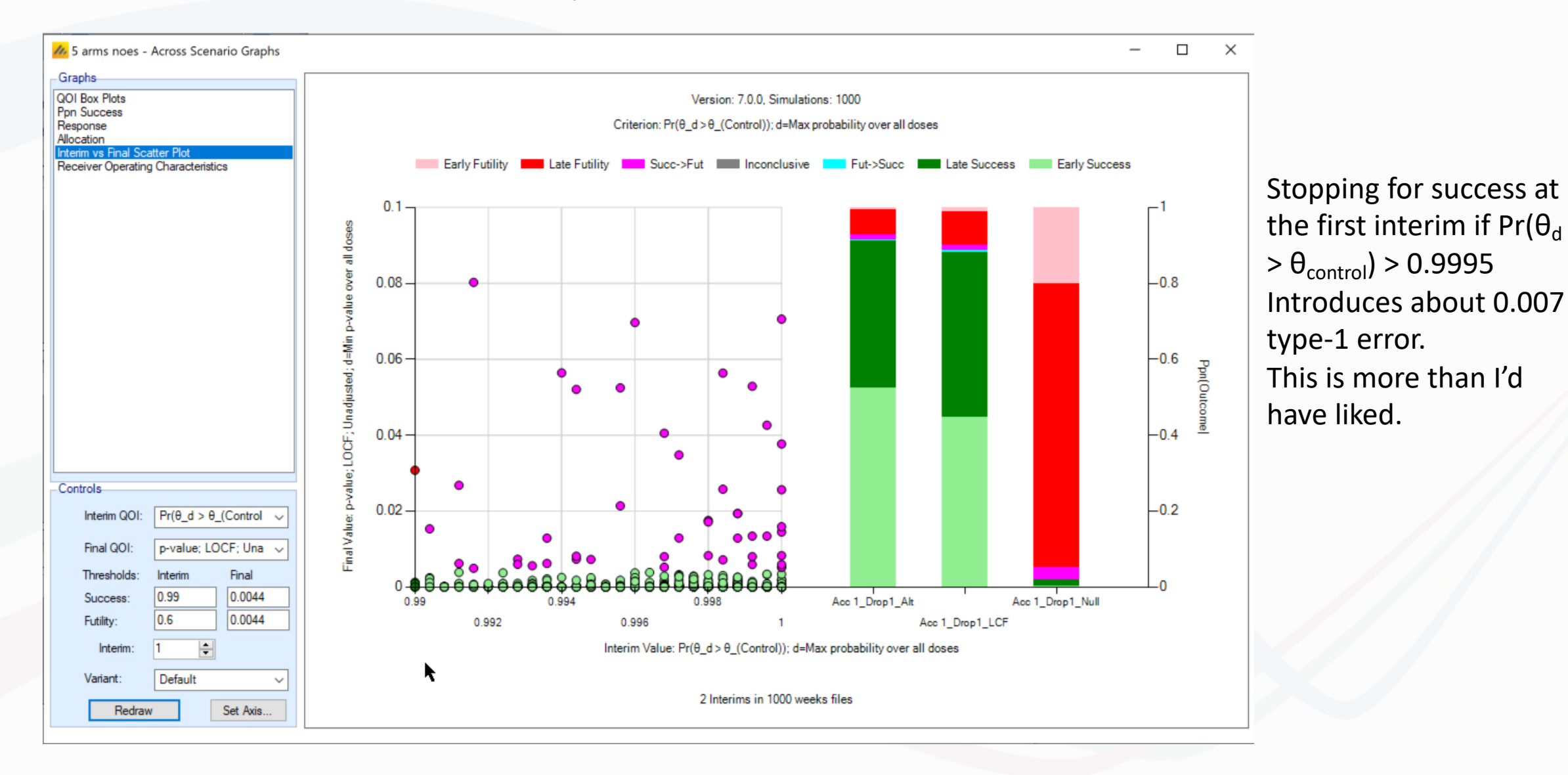

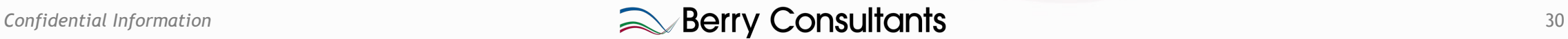

#### Success boundary interim 2

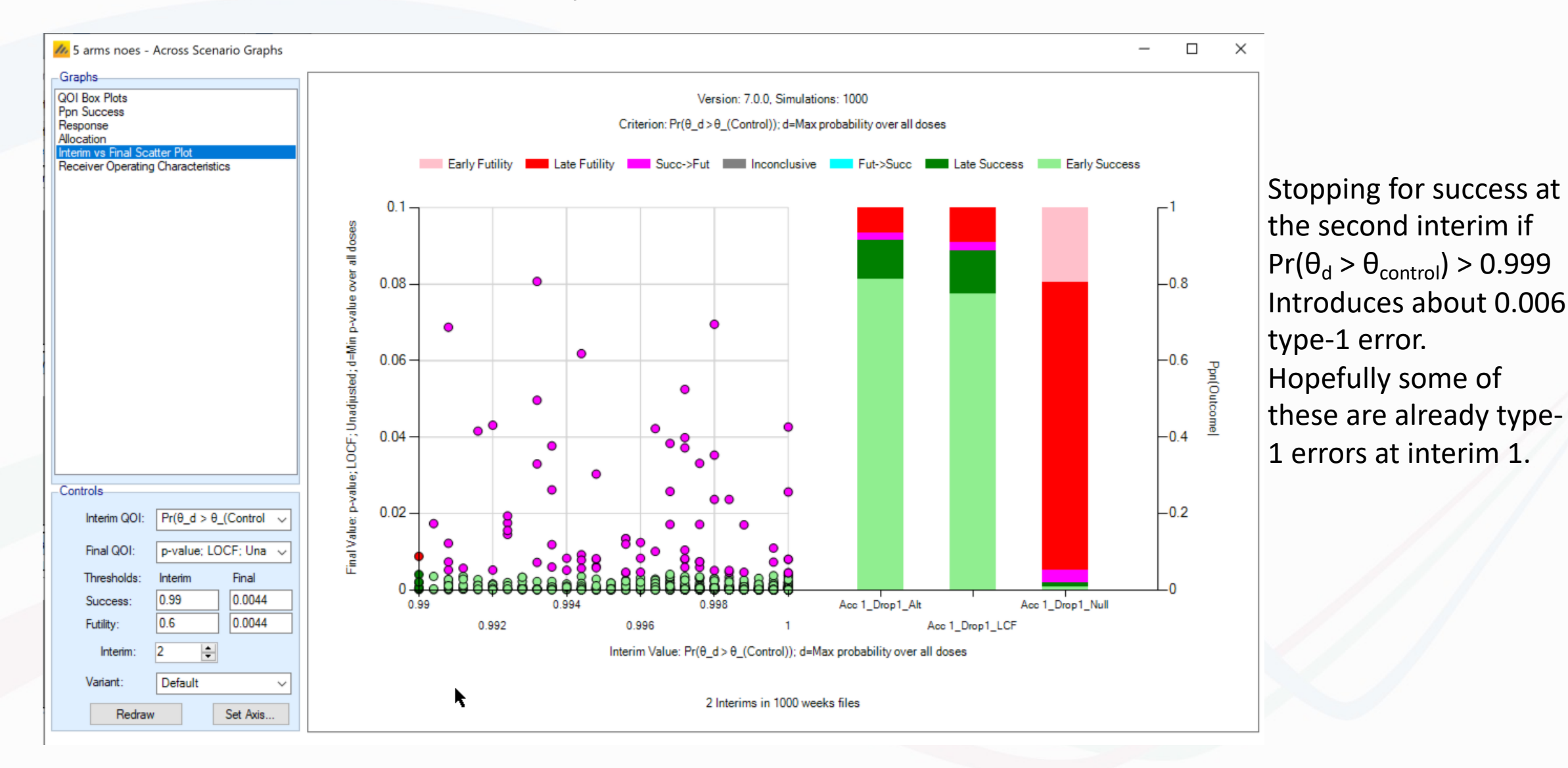

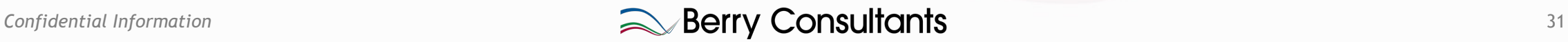

# Using FACTS PT Simulator

- Study:
	- Enable adaptive
	- Max participants: 636
	- Max per treatment 90
	- Max concurrent treatments
	- Time to final endpoint 0.1
- Trial arms:
	- Control plus 5 treatment arms
	- All available at time 0
- Virtual Response:
	- Treatment "Good" if > 0.5
	- Treatment "Unacceptable if  $\leq 0.3$
	- Null, LFC, Alt scenarios as before
- Execution:
	- Mean accrual 5 per week
	- No Dropouts
- QOIs
	- Pr( $\theta_d > \theta_{control}$ )
	- P-value, LOCF Unadjusted
- **Design** 
	- Prior for control and treatments N(0,10)
	- Prior for Sigma  $IG(2,1)$
- Allocation 2:1:1:1:1:1
- Trial updates
	- First at 210 complete
	- At 210 complete thereafter
	- Treatment milestones at 29 & 59 subjects
- Initial success/futility
	- Pr( $\theta_{d}$  >  $\theta_{control}$ ) > 0.9995, 0.999 p-value < 0.0044
	- Pr( $\theta_{d}$  >  $\theta_{control}$ ) < 0.6, 0.8 p-value < 0.0044

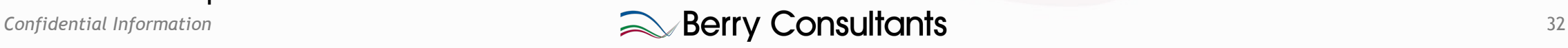

### Initial results

- Type-1 error too high
- ~5% early failures for successful arms
- 285 success in 10,000 sims of the Null, 110 early, 174 late
- Increased early thresholds to 0.9999 and 0.9995 now 86 early
- Reduced final success from 0.44, to 0.42, 0.4 then 0.38 now total success 245.
- Power in LFC 0.9 (but power with successful arm 0.88)
- Expected sample sizes: 449, 470, 528

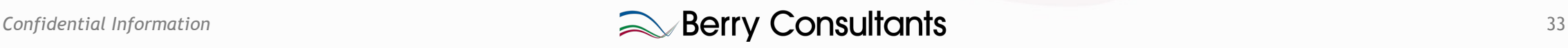

# **BUT**

- Is FWER type-1 error control really necessary?
- If difference versions (strength, regimen, combinations) of a treatment then yes
- But if all v different treatments, from different sources, then these could have been 5 separate trials each with there own 0.025 type-1 error.
- In this case it is surely inconsistent to require overall FWER type-1 rate of 0.025, 0.025 per arm would be consistent
	- Of course there is some correlation due to shared control this reduces type-1 error marginally and increases the probability of multiple type-1 error (these still v v small)

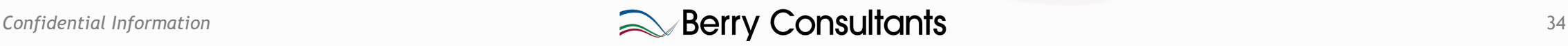

#### Platform Trial with 10 arms over time

• In FACTS …

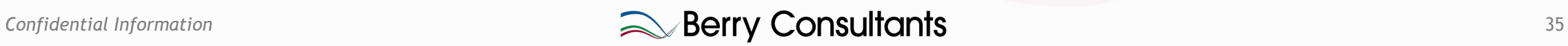

# T[o Conclude](mailto:Kert@berryconsultants.com)

- Thank You for attending
- Link to Recording will be sent out tomorro
- Slides will be available via our website at
- Any questions please contact us:
	- tom@berryconsultants.com
	- Kert@berryconsultants.com
	- facts@berryconsultants.com
- If you would like a demo and/or a free evaluation – just ask.

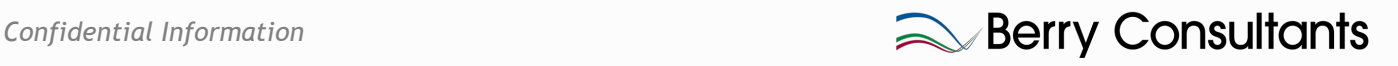